# Stringhe!

### banana

Stampare i caratteri di una stringa uno alla volta ... la stringa e' "**banana**" 1. la stringa e' una sequenza di caratteri 2. PRIMO PASSO: QUALI VARIABILI (CONTENITORI)?

- 3. ho bisogno di un contenitore per la stringa
- 4. Python mi permette di scrivere semplicemente

FRUTTO = "**banana**"

cosa succede? In memoria ci sara' un contenitore (una variabile) di nome "FRUTTO" cosa contiene il contenitore? La stringa "**banana**".

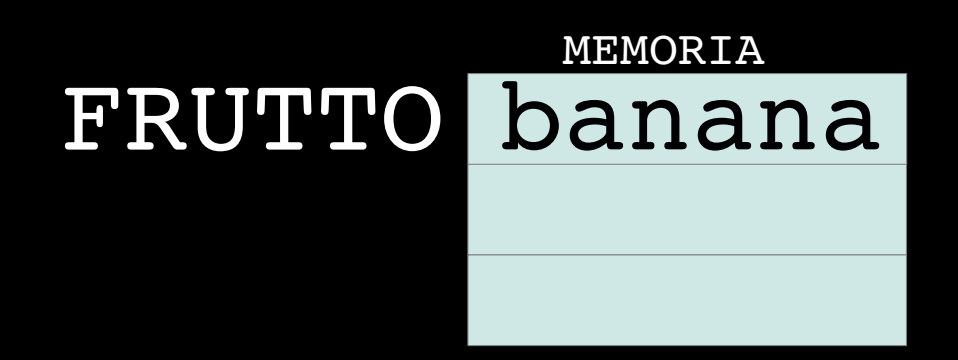

In memoria ci sara' un contenitore (una varabile) di nome "FRUTTO" cosa contiene il contenitore? La stringa "**banana**". La stringa e' una sequenza di caratteri. Un carattere e' ... un byte (8 bit), abbiamo bisogno di un *codice*!

01100010 01100001 01101110 01100001 01101110 01100001  $\mathbf b$  a n a n a

Quindi se potessi leggere la memoria ...

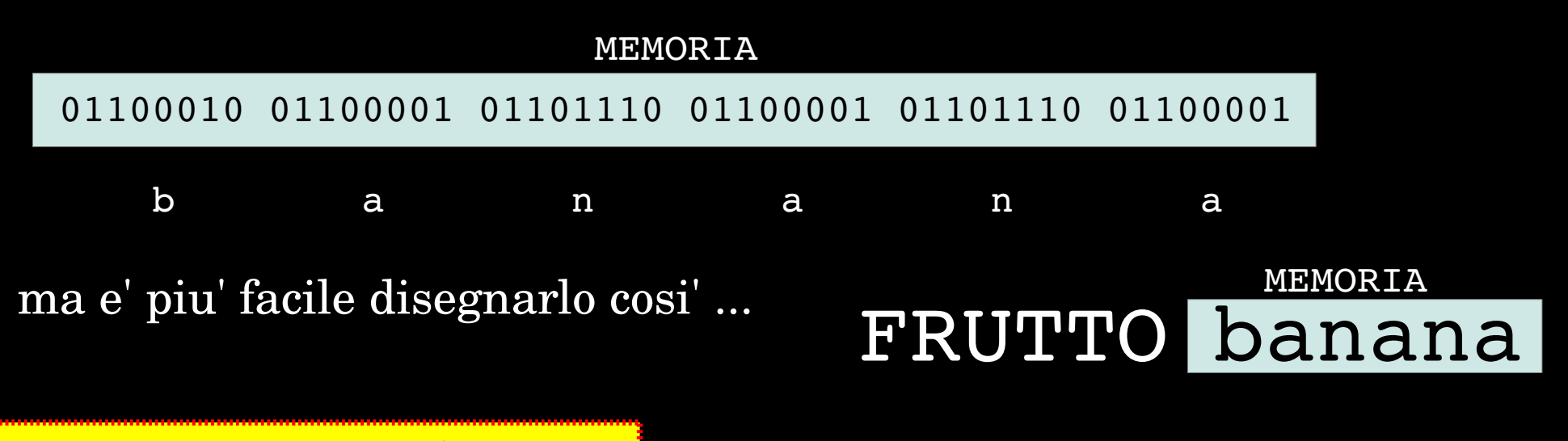

Python mi permette di stampare la stringa semplicemente con

print FRUTTO

#### FRUTTO banana MEMORIA

012345

ma dobbiamo stampare un carattere alla volta! Python permette di individuare il singolo carattere di una stringa con

riconosco un pattern?

print FRUTTO[0] # stampa la lettera "b" print FRUTTO[1] # stampa la lettera "a" print FRUTTO[2] # stampa la lettera "n" print FRUTTO[3] # stampa la lettera "a" print FRUTTO[4] # stampa la lettera "n" print FRUTTO[5] # stampa la lettera "a"

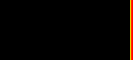

Stampare le lettere di una stringa una alla volta ...

FRUTTO banana Python mi permette di conoscere la lunghezza della stringa con

len(FRUTTO)

di quali variabili ho bisogno?

FRUTTO #stringa da stampare #un carattere alla volta I **Example 1** +  $\uparrow$  +  $\uparrow$  +  $\uparrow$  +  $\uparrow$  +  $\uparrow$  +  $\downarrow$  +  $\downarrow$  #che incrementero' ogni volta K  $\#$ contatore dei caratteri #che incrementero' ogni volta TOTALE\_CARATTERI #mi serve per controllare #quando ho finito ... CARATTERE #carattere da stampare

012345

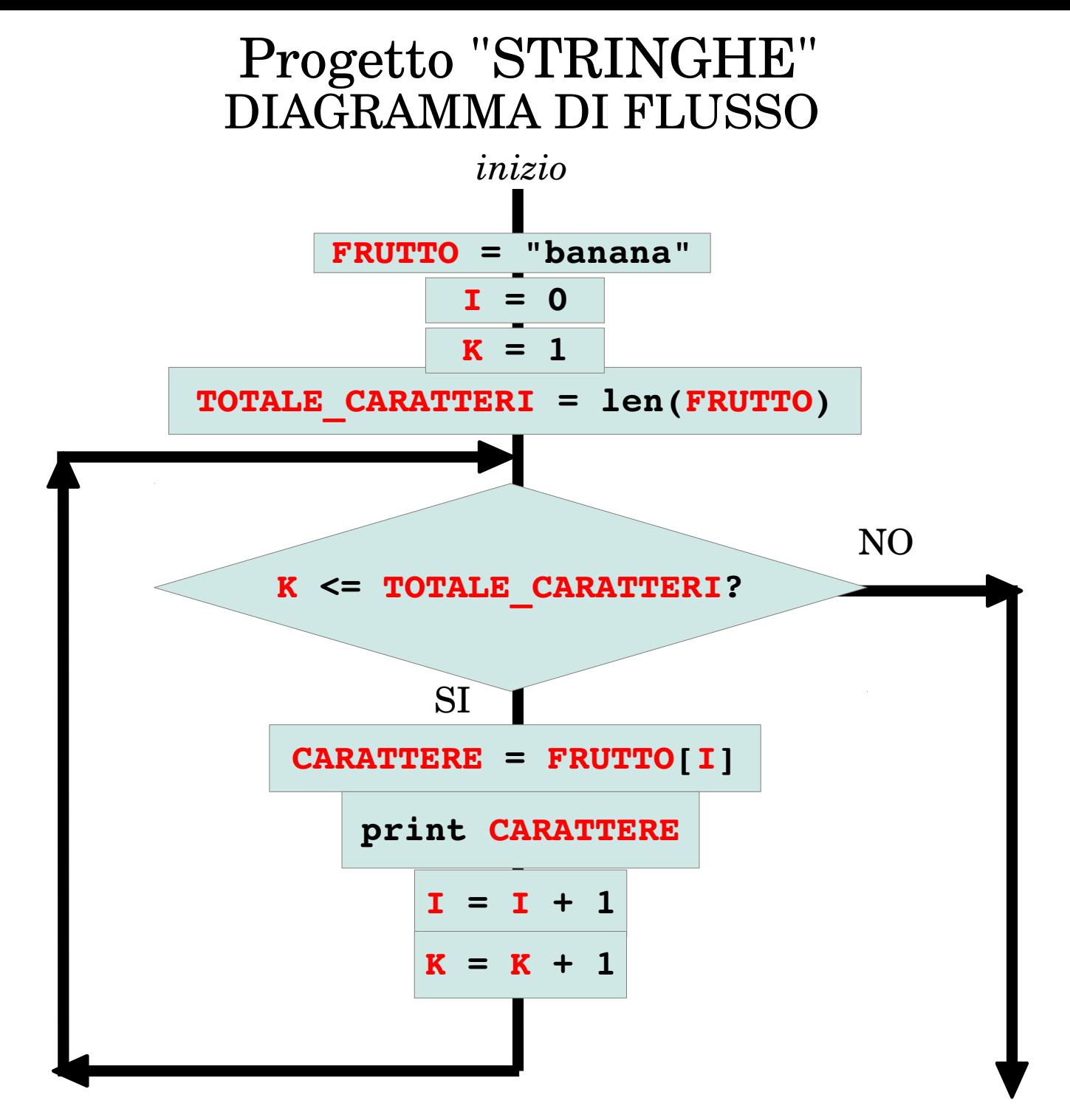

Stampare le lettere di una stringa una alla volta ...

FRUTTO = "banana" LEGGI DA SINISTRA VERSO DESTRA I=0 # PUNTA AL PRIMO DA SINISTRA K=1 # CONTATORE LETTERE TOTALE\_CARATTERI=len(FRUTTO) while K <= TOTALE CARATTERI: CARATTERE = FRUTTO[I] print CARATTERE  $I=I+1$  $K=K+1$ print FRUTTO FRUTTO banana MEMORIA 012345

Il "codice" non dovrebbe contenere numeri (costanti) ma solo **VARIABILI**! QUALE POTREBBE ESSERE IL PROSSIMO PASSO?...

#### Stampare le lettere di una stringa una alla volta ...

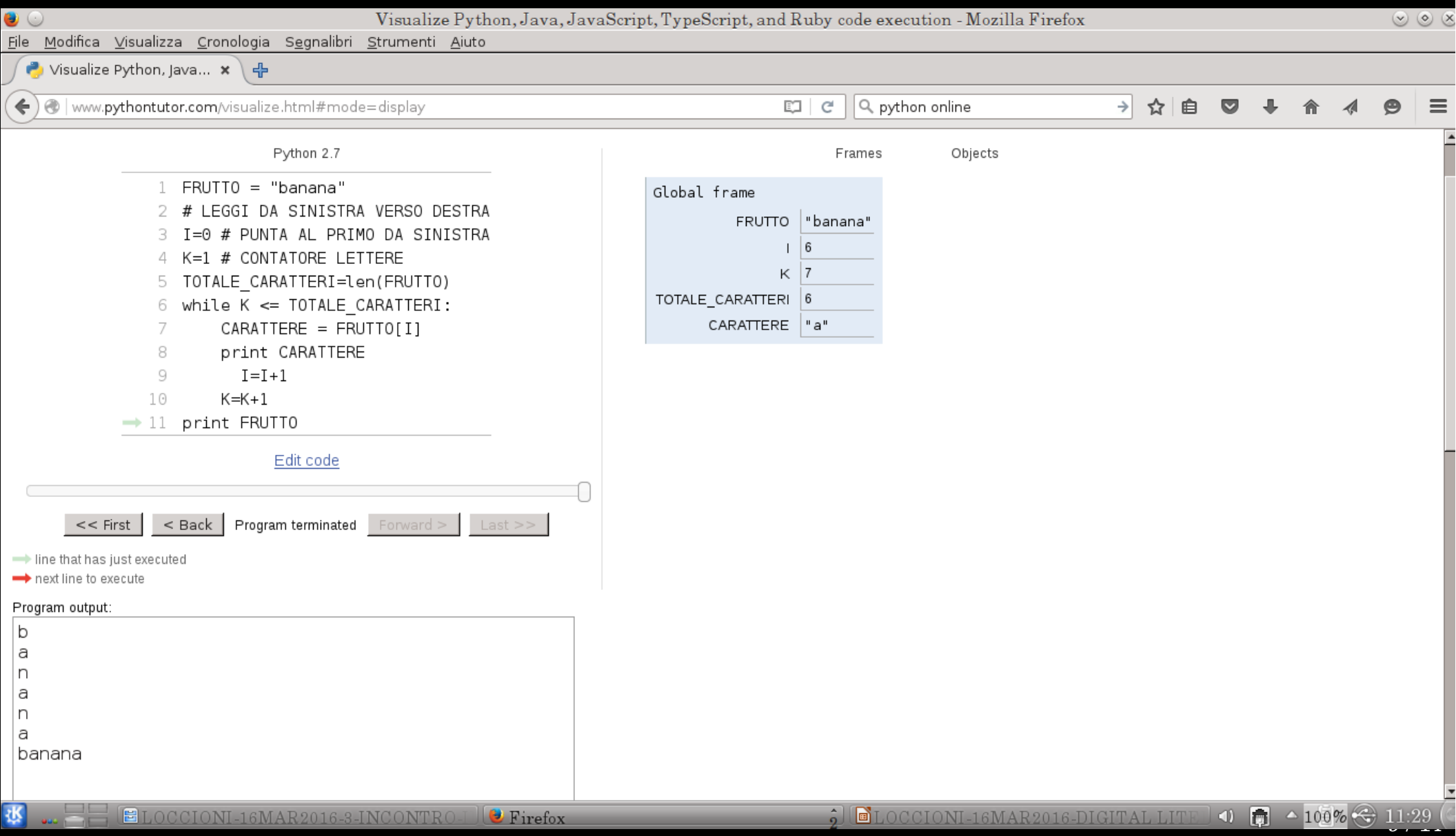

# palindromi

Stampare un palindromo nei due sensi ...

```
PALINDROMO = 'I'+'TOPI'+'NON'+'AVEVANO'+'NIPOTI'
print PALINDROMO
# LEGGI DA SINISTRA VERSO DESTRA
I=0 # PUNTA AL PRIMO DA SINISTRA
K=1while K <= len(PALINDROMO):
   print PALINDROMO[I],
   I=I+1K=K+1print ""
# LEGGI DA DESTRA VERSO SINISTRA
I=1 # PUNTA AL PRIMO DA DESTRA
K= 1
while K <= len(PALINDROMO):
       print PALINDROMO[I],
   I=I-1ITOPINONAVEVANONIPOTI
                             0123456789...
                             -1!
```

```
K=K+1
```
Il "codice" non dovrebbe contenere numeri (costanti) ma solo **VARIABILI**! QUALE POTREBBE ESSERE IL PROSSIMO PASSO?...

#### Stampare un palindromo nei due sensi ...

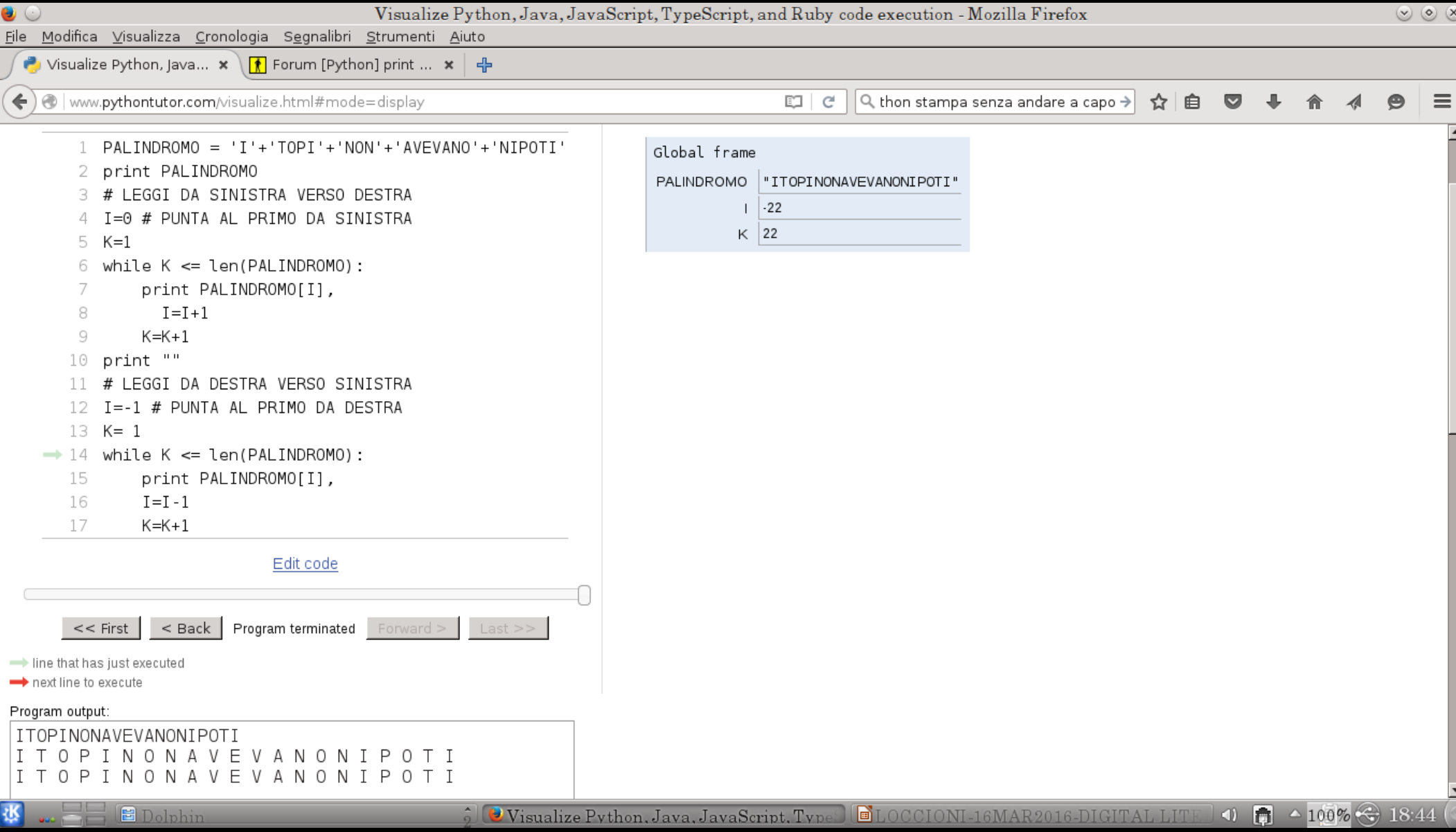

Stampare un palindromo nei due sensi ...

```
PALINDROMO = raw_input('Inserisci una stringa:')
print PALINDROMO
# LEGGI DA SINISTRA VERSO DESTRA
I=0 # PUNTA AL PRIMO DA SINISTRA
K=1while K <= len(PALINDROMO):
   print PALINDROMO[I],
   I=I+1K=K+1print ""
# LEGGI DA DESTRA VERSO SINISTRA
I=1 # PUNTA AL PRIMO DA DESTRA
K= 1
while K <= len(PALINDROMO):
        print PALINDROMO[I],
    I=I-1K=K+1
```

```
norberto@folio:~$ cat pal.py
def PAL ():
        PALINDROMO = raw input('Inserisci una stringa:')
        print PALINDROMO
# LEGGI DA SINISTRA VERSO DESTRA
        I=0 # PUNTA AL PRIMO DA SINISTRA
        K = 1while K \leq 1en(PALINDROMO):
                 print PALINDROMO[I],
                 I = I + 1K = K + 1print ""
# LEGGI DA DESTRA VERSO SINISTRA
        I = - 1 # PUNTA AL PRIMO DA DESTRA
        K = 1while K \leq \text{len}(\text{PALINDROMO}):
                 print PALINDROMO[I],
                 I = I - 1K = K + 1norberto@folio:~$
```
Definizione di FUNZIONE

def NOME (PARAMETRO):

norberto@folio:~\$ python Python 2.7.3 (default, Mar 13 2014, 11:03:55)  $[GC 4.7.2]$  on linux2 Type "help", "copyright", "credits" or "license" for more information. >>> import pal  $\gg$  pal.PAL() Inserisci una stringa:prestissimo orestissimo prestissimo omissitserp  $\gg$  pal.PAL() Inserisci una stringa:itopinonavevanonipoti itopinonavevanonipoti i t o p i n o n a v e v a n o n i p o t i i t o p i n o n a v e v a n o n i p o t i >>> **II**